AutoCAD Crack Download (Latest)

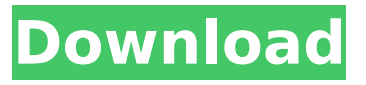

### **AutoCAD Crack + Free**

By the late 1980s, AutoCAD had begun to replace microcomputers as the most popular choice for desktop CAD. This shift was aided by the 1990 release of AutoCAD LT. A lower-cost version, AutoCAD LT allowed PC users to gain access to AutoCAD functionality at a lower price point than a typical mainframe CAD application. At the time, mainframe programs were typically priced at several thousand dollars per seat, whereas AutoCAD LT was priced at around \$2,000 USD per seat. This allowed more businesses to purchase AutoCAD. Today, AutoCAD is available as a desktop app, a web app, a mobile app, and a cloud-based service called Autodesk 360. The desktop app is available in three different versions, a Windows-based desktop, a macOS-based desktop, and a cloud-based option called AutoCAD Web. AutoCAD is also available in two editions, the Professional and the Enterprise. An AutoCAD keyboard and mouse combination are recommended for use, but the software does allow for use with a touch screen and other input devices. AutoCAD is one of the bestknown commercial CAD programs. In 2017, it was the top selling CAD program on the Apple App Store and Google Play Store. It is the second most popular CAD program in terms of units sold, according to Statista. AutoCAD is currently available as a desktop app, a web app, a mobile app, and a cloud-based service called Autodesk 360. The AutoCAD mobile apps are available on iPhone, iPad, and Android devices, as well as on Windows, macOS, and Linux-based mobile devices. Autodesk released AutoCAD 2018 Mobile for free on iOS devices and later released the app for macOS and Android as well. Autodesk also released AutoCAD Mobile Design in 2019 for iOS and Android. The app allows users to view and edit AutoCAD drawings, but it lacks features such as undo, undo history, and changing settings. AutoCAD Mobile and AutoCAD Mobile Design are also available as a web app. The web app has a similar functionality to the mobile apps, but it does not require users to have a mobile device or a subscription. We've put together a buyer's guide to help you choose an AutoCAD subscription or purchase the desktop app. For the most part, you should be able

### **AutoCAD Crack Keygen Full Version**

Default parameter values are set in a drawing by editing the drawing's properties or directly via the Drawing Commands Reference. Custom parameter values are set in a drawing by clicking on the parameter and then entering values in the Parameter Value field. Option for changing default values on field change Features Graphical user interface Graphical user interface The user interface (UI) is customizable to allow the user to tailor it to the user's preferences and the needs of their application. The UI consists of a set of toolbars, a viewport and a status bar. The toolbars and viewport can be set to "customize" or "standard". The standard mode is very similar to the original 1987 release of AutoCAD Crack For Windows. The Standard mode can be used with any number of viewers (a drawing may have multiple viewers). Viewers A drawing may have one or more viewers. The viewer contains the window, area and floating display. When the drawing is open, the drawing area is visible. When the drawing area is full, the drawing area is cleared and new drawings can be opened.

The window contains the drawing area when it is active. When the window is active, the drawing area and the menu bar are visible. The floating display, is used to display drawings that are not directly in the drawing area. It is located to the right of the window. The floating display is always full screen. It can be dragged and moved around. The floating display allows for the viewing of a drawing file in a variety of ways including: scrolling, panning, zooming, and moving. Toolbars The toolbars (small horizontal bars at the top of the user interface) are customizable. The user can place and use any of the tools that are included in the version of AutoCAD that they have installed. The toolbars can also be removed by unchecking their box on the View Options screen. Status bar The status bar (which is located below the viewport and above the floating display) shows several items: "Active View": the name of the currently active viewer "Command line": the path and name of the currently active command Window management The window may be set to be either "customizable" or "standard". If the window is set to "standard" the area is not hidden when the window is not active. af5dca3d97

# **AutoCAD Crack For Windows**

Click on the menu icon to the left of the screen. Click on the Menu tab and then on Utilities. Click on the Windows drop-down list and select Product Registration. Click the Register button. Click on the button to add a new registration to your registration list. Enter your Autodesk Autocad product serial number and then click the OK button. Click the Enter button. Click the Close button. Click the OK button to register your product. Runing the autocad 8.2.1 cd rom Install the Autodesk Autocad CD ROM. Insert the Autodesk Autocad CD ROM into your computer's optical drive and reboot. Optionally click on Autocad. Click on Autocad 2D. Click on Autocad Architecture. Click on Print Setup. Click on the CD tab and then click on Autocad CD Rom. Click the Enter button. Click the OK button. Runing the autocad 8.2.1 Autocad Desktop Autocad 8.2.1 has autocad desktop and the following programs. Create Create allows you to perform most of the basic drafting functions such as drawing, viewing, and modifying geometry and text. You can also add a broad selection of styles to any dimension, text, and annotation object. Annotation Annotation lets you to place dimensions, text, drawing, and images and to annotate objects. You can also modify dimension text and annotation properties. Draw Draw lets you create 2D and 3D drawings. Dimension Dimension lets you modify the properties of all geometric and parametric dimensions. Field Field lets you create and modify all kinds of fields. Fields are used to store values in drawing and table information. Layout Layout lets you view and edit layouts. You can create and edit a plan or elevations. Model Model lets you view, edit, and print 3D models. You can modify a 3D model by selecting, viewing, and editing the view, model, and surface options. Presentation Presentation lets you view, edit, and print presentations. You can add a presentation, edit a presentation, view a presentation, and print a presentation. Table Table lets you view, edit, and print tables

### **What's New in the?**

When you import markup, all imported data are now stored in a dedicated data storage area, which can be selectively shared between models and projects, and you can use it as a base for edits. The imported data is not overwritten during a model or project update. A new button for commenting on models and projects is available under the Insert tab. It's a quick way to generate feedback in situations when your attention may wander. Models and projects can now be tagged. Tagging is a quick way to associate additional information with a model or project, and the tagged items are then easier to find. Models and projects can be sorted in projects, folders, or tags, and you can sort by individual tags. (video: 1:08 min.) Use "Keep Together" and "Pendex" to label parts of your drawings as working parts and keep them together on the canvas. Both new labels are linked to AutoCAD's tagging system. (video: 3:06 min.) Templates: Create and edit templates and use them for repeating patterns in your drawings. Templates are a helpful time-saving tool to avoid the need for several drawings or modifications. (video: 2:40 min.) The new Family Data Management features enable you to import or download elements for use as templates in your drawings. This gives you the ability to create and use templates of all types and sizes. You can also create or modify existing elements, and then use these elements as templates. This allows you to share common aspects of your models and projects with others. (video: 1:16 min.) Updated Quick Timelines: Quick timelines were introduced in AutoCAD to enable you to create, edit, and view timelines in one place. The latest version of Quick Timelines has been updated to provide a simpler interface, better experience, and easier navigation. The following options are available in the main timeline window: An all-new 1-click to create a timeline. The timeline can be sorted, filtered, and merged into projects, folders, or layers. A timeline can now be shared between projects, including between different sessions. You can also upload multiple timelines as document attachments. (video: 1:32 min.) Improved navigation in the timeline window: The timeline is easier to navigate by using the new scroll bar at the top of the timeline window. It lets you navigate quickly to the

# **System Requirements:**

Windows 7 (32/64 bit) or 8 (32/64 bit) CPU: Intel Core i5 or better RAM: 6 GB Hard Disk Space: 100 MB Primary GPU: Nvidia GTX 460 or better Secondary GPU: None Turner Mr. Turner Year: 2012 Runtime: 100 min Main Cast: Jeff Goldblum, Elisabeth Shue, Natascha McElhone Language: English Subtitles: English Aspect Ratio

Related links:

<https://lanave.es/wp-content/uploads/2022/08/lately.pdf> <http://shalamonduke.com/?p=100284> https://wakelet.com/wake/IM\_h2k2mjona5Gytxz2w [https://mocambique.online/wp-content/uploads/2022/08/AutoCAD\\_\\_Crack\\_\\_Download\\_X64\\_2022.pdf](https://mocambique.online/wp-content/uploads/2022/08/AutoCAD__Crack__Download_X64_2022.pdf) <https://ayusya.in/wp-content/uploads/emmborr.pdf> <https://sarahebott.org/wp-content/uploads/2022/08/AutoCAD-96.pdf> <https://superstitionsar.org/autocad-20-0-3264bit/> <https://spiruproject.site/wp-content/uploads/2022/08/contidae.pdf> <http://applebe.ru/2022/08/10/autocad-20-0-crack-full-product-key-free-x64/> <http://thetruckerbook.com/2022/08/10/autocad-crack-with-key-pc-windows-2022/> <https://myblogtime.com/wp-content/uploads/2022/08/AutoCAD-28.pdf> <https://biodashofficial.com/autocad-crack-56/> <https://www.velocitynews.co.nz/advert/autocad-crack-x64-latest-2022/> <https://khakaidee.com/autocad-crack-3264bit-8/> [https://www.vclouds.com.au/wp-content/uploads/2022/08/AutoCAD\\_\\_Crack\\_\\_\\_Free\\_X64.pdf](https://www.vclouds.com.au/wp-content/uploads/2022/08/AutoCAD__Crack___Free_X64.pdf)